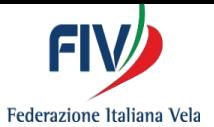

# **Sezione A: Informazioni ai Concorrenti**

## **A1: Proteste della giuria per incidenti in acqua**

La Giuria di solito non protesterà per un'infrazione ad una regola della Parte 2 a meno che non osservi un'apparente infrazione del buon spirito sportivo (RRS 2). Esempi di infrazioni, per le quali la Giuria prenderà in considerazione di protestare, includono, ma non si limitano a:

- infrazione deliberata o consapevole di una regola senza essere esonerato e mancata esecuzione della penalità appropriata;
- intimidazione delle altre barche, spesso evidenziata da urla o linguaggio volgare non necessari, diretti ad altre barche; e
- x tattiche di squadra, navigando a beneficio di un'altra barca a discapito della propria posizione;
- x navigazione che provoca, o rischia di provocare, danni o lesioni o il guadagno di un vantaggio significativo.

#### **A2: Aiuto esterno**

Una barca, che riceve istruzioni o trasferisce attrezzatura velica tramite un'imbarcazione di supporto dopo il segnale preparatorio, infrange la RRS 41, anche se il trasferimento inizia prima del segnale preparatorio.

Quando alle imbarcazioni di supporto è vietato entrare nell'area di regata, una barca non in regata, che necessita di ricevere aiuto, deve navigare verso l'imbarcazione di supporto all'esterno dell'area di regata, a meno che non sia impossibilitata a farlo.

#### **A3: Propulsione**

Si può trovare la versione corrente delle Interpretazioni World Sailing della RRS 42, Propulsione, nella sezione dei Documenti Online della pagina Racing Rules of Sailing sul sito Wolrd Sailing al link: https://www.sailing.org/inside-world-sailing/rules-regulations/racing-rules-of-sailing/

In aggiunta alle Interpretazioni di World Sailing della RRS 42, Propulsione, i seguenti punti possono aiutare a comprendere l'applicazione della RRS 42.

- Sebbene di solito su ciascuna imbarcazione giuria ci siano due giudici, un singolo giudice segnalerà una penalità con la bandiera gialla quando è convinto che una barca abbia infranto la RRS 42.
- Sebbene i giudici segnalino al più presto una penalità per la RRS 42, ciò potrebbe avvenire dopo che la barca ha tagliato la linea di arrivo.

Un concorrente può chiedere ai giudici spiegazione per una penalità dopo il termine della prova. Ciò può avvenire sia in acqua che fuori dall'acqua, oppure chiedendo alla Segreteria di Giuria di organizzare un incontro con i giudici.

## **A4: Richieste di Riparazione, Affermando che il CdR ha commesso un errore nel Classificare una Barca**

A volte i concorrenti vogliono chiedere al Comitato di Regata il modo in cui sono stati classificati. In tal caso, possono compilare e consegnare alla Segreteria di Regata una richiesta di revisione del punteggio entro il tempo limite della RRS 62.2. Il CdR può organizzarsi per condividere le proprie evidenze con il concorrente prima di rispondere alla richiesta di revisione. Se il

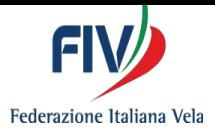

concorrente non è soddisfatto della risposta del CdR alla sua richiesta di revisione della classifica, il concorrente può consegnare una richiesta di riparazione entro il tempo limite della RRS 62.2.

Se in un evento non è previsto il sistema di revisione della classifica, i concorrenti possono consegnare una richiesta di riparazione entro il termine delle proteste o non appena ragionevolmente possibile dopo la pubblicazione dei risultati.

Nell'udienza per tale richiesta di riparazione, un concorrente deve fornire la prova che il Comitato di Regata ha commesso un errore nel classificare una barca. Le prove video o le posizioni relative di due o più barche classificatesi in modo diverso raramente forniscono la prova che il CdR ha commesso un errore di classifica. Nel determinare i fatti, il Comitato delle Proteste sarà governato dal peso delle prove. Si veda il Caso World Sailing 136.

#### **A5: Prove Video e prove basate sul Tracking**

Una parte, che desideri portare in udienza prove video o prove basate sul tracking, è responsabile di fornire l'attrezzatura necessaria per vedere le prove. Generalmente durante un'udienza la connessione Internet non sarà disponibile.

Dovrebbe essere possibile, per tutte le parti e per il Pannello, vedere le prove nello stesso momento.

Se disponibili, possono essere presentate informazioni tratte dal sistema pubblico di tracking, ma di solito hanno una precisione limitata. Le immagini prodotte sono supportate dai dati reali che fungono da aiuto per chi le vede. Si può utilizzare il sistema per avere indicativamente una posizione oppure i movimenti delle barche ai fini della visualizzazione, ma il sistema non è sufficientemente preciso per essere utilizzato per la gestione della prova o per decisioni della giuria che richiedano informazioni precise sul posizionamento.

## **A6: Osservatori alle Udienze**

Ogni parte può portare ad un'udienza una persona come osservatore, a meno che il pannello della giuria in un caso particolare decida che ciò non sia appropriato. Gli osservatori devono firmare il documento intitolato Informazioni per gli Osservatori e rispettarne le prescrizioni.

## **A7: Uso di dispositivi elettronici durante le Udienze**

L'uso di dispositivi elettronici (ad esempio tablet, smartphone e dispositivi simili, etc…) da parte delle parti, degli osservatori e dei testimoni per prendere appunti, controllare regole, casi, etc... è consentito durante le udienze, a condizione che il dispositivo non sia utilizzato per registrare o per comunicare con altre persone. Prima dell'inizio di un'udienza, un membro della giuria può controllare che tutti questi dispositivi siano in modalità aereo e con WiFi e Bluetooth disattivati.

#### **A8: RRS 69**

Qualsiasi forma di frode, incluso il non dire la verità in un'udienza, rappresenta un'infrazione dello spirito sportivo e può comportare un'udienza in base alla RRS 69.

#### **A9: Domande sulle Procedura e sulla Policy della Giuria**

I concorrenti, i team leaders e le persone di supporto possono presentare domande in forma scritta o discutere di procedure e policy con il Presidente della Giuria. Il Presidente della Giuria di solito sarà disponibile vicino alle sale Giuria durante le proteste, o può essere contattato tramite la Segreteria di Giuria.